# **snippet-fmt**

*Release 0.1.5*

**Format and validate code snippets in reStructuredText files.**

**Dominic Davis-Foster**

**Nov 22, 2023**

# **Contents**

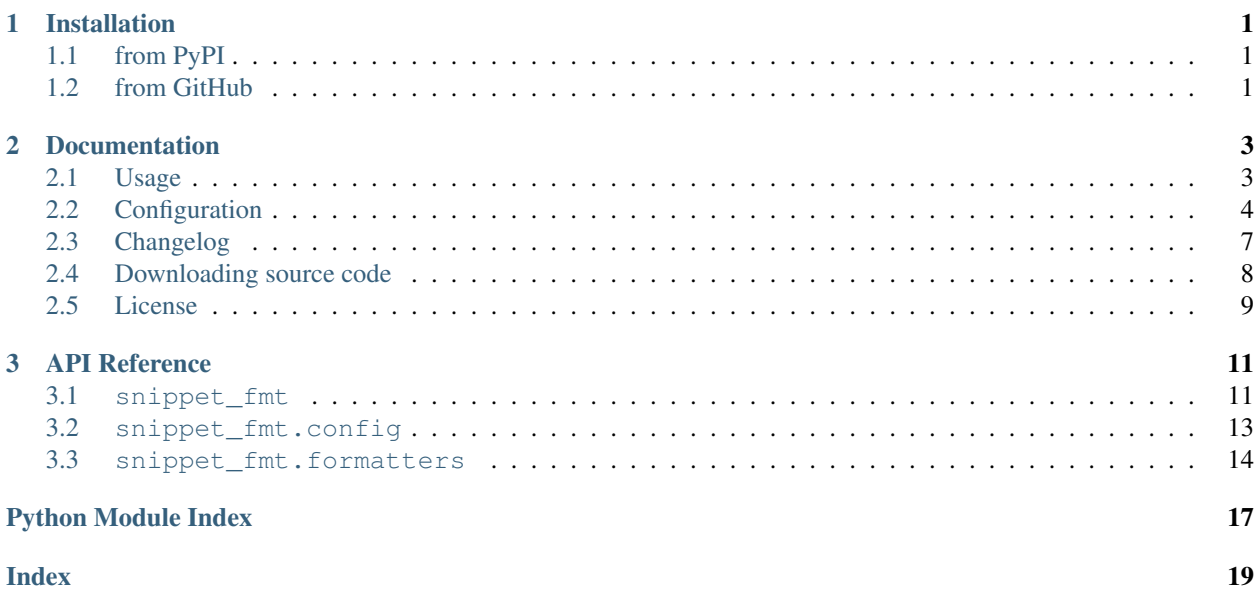

### **Chapter**

# **ONE**

# **Installation**

# <span id="page-4-1"></span><span id="page-4-0"></span>**1.1 from PyPI**

\$ python3 -m pip install snippet-fmt --user

# <span id="page-4-2"></span>**1.2 from GitHub**

\$ python3 -m pip install git+https://github.com/python-formate/snippet-fmt@master --user

#### **Chapter**

**TWO**

# **Documentation**

### <span id="page-6-3"></span><span id="page-6-1"></span><span id="page-6-0"></span>**2.1 Usage**

### **2.1.1 Command Line**

Reformat code snippets in the given reStructuredText files.

snippet-fmt [OPTIONS] [FILENAME]...

#### **Options**

```
-c, --config-file <config_file>
     The path to the TOML configuration file to use.
```
Default pyproject.toml

- **-e**, **--exclude** <PATTERN> Patterns for files to exclude from formatting.
- **-v**, **--verbose** Show verbose output.
- **--colour**, **--no-colour** Whether to use coloured output.
- **-T**, **--traceback** Show the complete traceback on error.
- **--diff** Show a diff of changes made

#### **Arguments**

#### **FILENAME**

Optional argument(s). Default None

### <span id="page-7-2"></span>**2.1.2 As a pre-commit hook**

snippet-fmt can also be used as a [pre-commit](https://pre-commit.com/) hook. To do so, add the following to your [.pre-commit-config.yaml](https://pre-commit.com/#2-add-a-pre-commit-configuration) file:

```
- repo: https://github.com/python-formate/snippet-fmt
 rev: 0.1.5
 hooks:
 - id: snippet-fmt
   args:
     --verbose
```
The args option can be used to provide the command line arguments shown above. By default snippet-fmt is run with --verbose --diff

## <span id="page-7-0"></span>**2.2 Configuration**

snippet-fmt is configured using the pyproject.toml file in the root of your project (alongside setup.py, tox.ini etc.). The file uses the [TOML](https://toml.io/en/) syntax, with the configuration in the [tool.snippet-fmt] table.

The table can contain two keys: [languages](#page-7-1) and [directives](#page-8-0)

Alternatively, the  $-c$  /  $-c$  on  $f \circ f \circ f$  is equivalent can be used to point to a different TOML file. The layout is the same except the table [snippet-fmt] rather than [tool.snippet.fmt].

#### <span id="page-7-1"></span>**languages**

This is a table of tables giving languages to check and reformat.

These correspond to the value after . . code-block::, preserving case.

For example, the following codeblock has a value of 'TOML':

```
.. code-block:: TOML
   key = "value"
```
Each language has a corresponding check / reformat function, which is determined from the lowercased form of the language name. This allows certain code blocks in a language to be excluded from formatting by using a different case, such as using TOML for most code blocks and toml for ones which shouldn't be reformatted.

The currently supported languages (matched case insensitively) are:

- JSON
- INI
- TOML
- Python / Python3

Each sub table contains options specific to that language (and capitalisation). The exact options vary, but each has a reformat option which defaults to [False](https://docs.python.org/3/library/constants.html#False). If set to [True](https://docs.python.org/3/library/constants.html#True) the code snippets in that language will be reformatted, otherwise they will only be syntax checked.

By default all languages are enabled for checks only.

#### <span id="page-8-1"></span><span id="page-8-0"></span>**directives**

The directive types to reformat, such as  $'code{-block}'$  for ...  $code{-block::}$ .

The values are case sensitive.

Defaults to ['code', 'code-block', 'sourcecode'].

### **2.2.3 Supported Languages**

The following languages are supported by snippet-fmt:

#### **Python / Python3**

Reformatting [Python](https://python.org) files with [formate.](https://formate.readthedocs.io)

#### **Options**

#### python.**reformat**

Type: [Boolean](https://toml.io/en/v0.5.0#boolean) Default: False

If set to true the code blocks matching this language and capitalisation will be reformatted, otherwise they will only be syntax checked.

#### python.**config-file**

Type: [String](https://toml.io/en/v0.5.0#string) Default: formate.toml

The [TOML](https://toml.io/en/) file containing the configuration for [formate.](https://formate.readthedocs.io)

#### **JSON**

Syntax checking and reformatting of JSON files, using Python's [json](https://docs.python.org/3/library/json.html#module-json) module.

#### **Options**

#### json.**reformat**

Type: [Boolean](https://toml.io/en/v0.5.0#boolean) Default: False

If set to true the code blocks matching this language and capitalisation will be reformatted, otherwise they will only be syntax checked.

#### json.**ensure\_ascii**

Type: [Boolean](https://toml.io/en/v0.5.0#boolean)

Default: false

If  $true$ , the output is guaranteed to have all incoming non-ASCII characters escaped. If  $false$  (the default), these characters will be output as-is.

#### <span id="page-9-0"></span>json.**allow\_nan**

Type: [Boolean](https://toml.io/en/v0.5.0#boolean)

#### Default: true

If true (the default), then NaN, Infinity, and -Infinity will be encoded as such. This behavior is not JSON specification compliant, but is consistent with most JavaScript based encoders and decoders. Otherwise an error will be raised when attepting to reformat files containing such floats.

Note: JSON snippets containing NaN etc. when this option is false and reformat is also false will pass, as this check only takes place durinh reformatting.

#### json.**sort\_keys**

Type: [Boolean](https://toml.io/en/v0.5.0#boolean)

#### Default: false

If true then the keys will be sorted alphabetically.

#### json.**indent**

#### Type: [Integer](https://toml.io/en/v0.5.0#integer) or [string](https://toml.io/en/v0.5.0#string)

If indent is a non-negative integer or string, then JSON array elements and object members will be prettyprinted with that indent level. An indent level of 0, negative, or "" will only insert newlines. If not specified a compact representation will be used. Using a positive integer indent indents that many spaces per level. If indent is a string (such as "t"), that string is used to indent each level.

#### json.**separators**

#### **Type:** [Array](https://toml.io/en/v0.5.0#array) of [string](https://toml.io/en/v0.5.0#string)

A 2-element array of [item\_separator, key\_separator]. The default is (', ', ': ') if indent is unspecified and  $(',',','':'')$  otherwise. To get the most compact JSON representation, you should specify  $($ ', ', ':') to eliminate whitespace.

#### **TOML**

Syntax checking and reformatting of [TOML](https://toml.io/en/) files using the [toml](https://pypi.org/project/toml) library.

Note: This only supports [TOML](https://toml.io/en/) version [0.5.0.](https://toml.io/en/v0.5.0)

#### **Options**

#### toml.**reformat**

Type: [Boolean](https://toml.io/en/v0.5.0#boolean) Default: False

If set to true the code blocks matching this language and capitalisation will be reformatted, otherwise they will only be syntax checked.

#### <span id="page-10-1"></span>**INI**

Syntax checking and reformatting of INI files, using Python's [configparser](https://docs.python.org/3/library/configparser.html#module-configparser) module.

#### **Options**

#### ini.**reformat**

Type: [Boolean](https://toml.io/en/v0.5.0#boolean)

Default: False

If set to true the code blocks matching this language and capitalisation will be reformatted, otherwise they will only be syntax checked.

### **2.2.4 Example**

```
[tool.snippet-fmt]
directives = [ "code", "code-block", "sourcecode",]
[tool.snippet-fmt.languages.python]
reformat = true
config-file = "pyproject.toml"
[tool.snippet-fmt.languages.TOML]
reformat = true
[tool.snippet-fmt.languages.toml]
[tool.snippet-fmt.languages.ini]
```
This will:

- look at .. code::, .. code-block:: and .. sourcecode:: directives for python, TOML, toml, and ini.
- Code blocks marked python and TOML will be reformatted.
- Code blocks marked toml and ini will only be checked for valid syntax.
- [formate](https://formate.readthedocs.io) is configured to take its configuration from pyproject.toml.

# <span id="page-10-0"></span>**2.3 Changelog**

### **2.3.1 v0.1.4**

Fixed typo in the regular expression preventing single line code blocks from matching.

### <span id="page-11-1"></span>**2.3.2 v0.1.3**

Ensure indentation is preserved with nested directives.

### **2.3.3 v0.1.2**

Correctly handle indentation containing mixed tabs and spaces.

### **2.3.4 v0.1.1**

Corrected filetypes in .pre-commit-hooks.yaml.

### **2.3.5 v0.1.0**

Initial Release

### <span id="page-11-0"></span>**2.4 Downloading source code**

The snippet-fmt source code is available on GitHub, and can be accessed from the following URL: [https:](https://github.com/python-formate/snippet-fmt) [//github.com/python-formate/snippet-fmt](https://github.com/python-formate/snippet-fmt)

If you have git installed, you can clone the repository with the following command:

\$ git clone https://github.com/python-formate/snippet-fmt

```
Cloning into 'snippet-fmt'...
remote: Enumerating objects: 47, done.
remote: Counting objects: 100% (47/47), done.
remote: Compressing objects: 100% (41/41), done.
remote: Total 173 (delta 16), reused 17 (delta 6), pack-reused 126
Receiving objects: 100% (173/173), 126.56 KiB | 678.00 KiB/s, done.
Resolving deltas: 100% (66/66), done.
```
Alternatively, the code can be downloaded in a 'zip' file by clicking: *Clone or download* –> *Download Zip*

### **2.4.1 Building from source**

The recommended way to build snippet-fmt is to use [tox:](https://tox.readthedocs.io/en/latest/)

\$ tox -e build

The source and wheel distributions will be in the directory dist.

If you wish, you may also use [pep517.build](https://pypi.org/project/pep517/) or another [PEP 517](https://peps.python.org/pep-0517)-compatible build tool.

<span id="page-12-1"></span>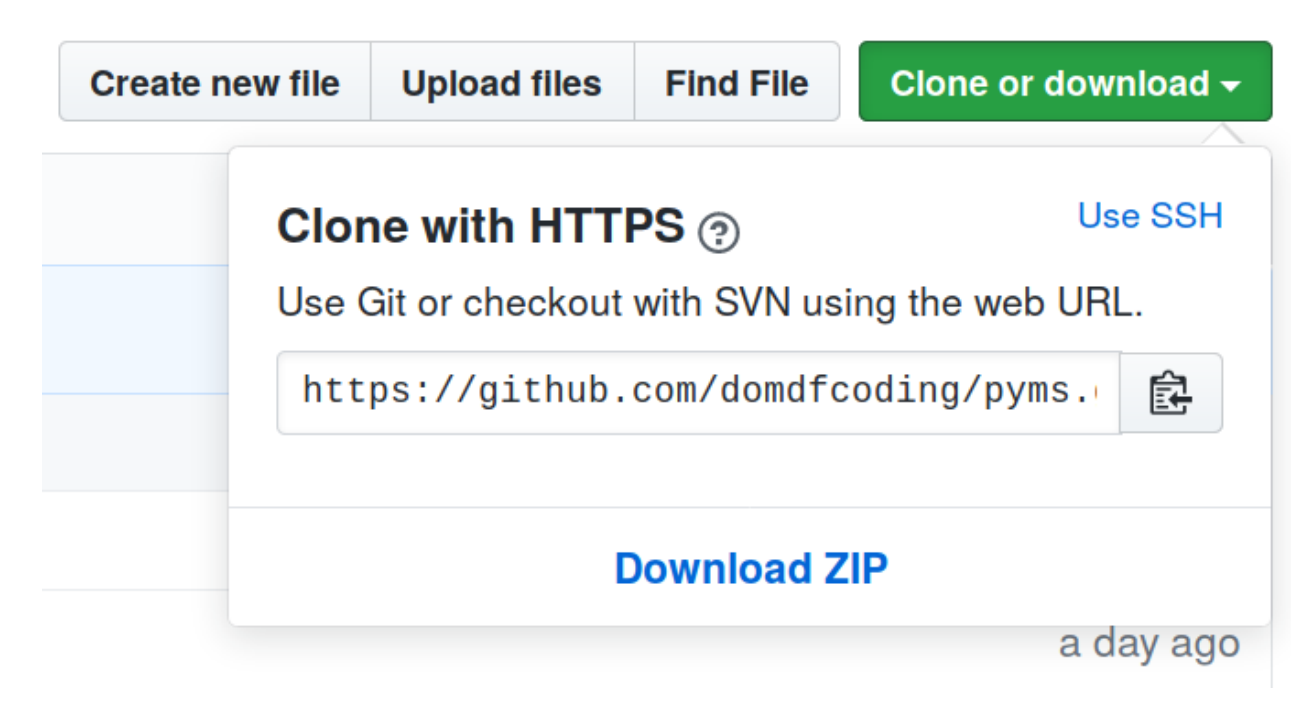

Fig. 1: Downloading a 'zip' file of the source code

# <span id="page-12-0"></span>**2.5 License**

snippet-fmt is licensed under the [MIT License](https://choosealicense.com/licenses/mit/)

A short and simple permissive license with conditions only requiring preservation of copyright and license notices. Licensed works, modifications, and larger works may be distributed under different terms and without source code.

#### **Permissions**

- Commercial use The licensed material and derivatives may be used for commercial purposes.
- Modification The licensed material may be modified.
- Distribution The licensed material may be distributed.
- Private use The licensed material may be used and modified in private.

#### **Conditions**

• License and copyright notice – A copy of the license and copyright notice must be included with the licensed material.

#### Limitations

- Liability This license includes a limitation of liability.
- Warranty This license explicitly states that it does NOT provide any warranty.

[See more information on choosealicense.com](https://choosealicense.com/licenses/mit/) ⇒

Copyright (c) 2021 Dominic Davis-Foster

Permission is hereby granted, free of charge, to any person obtaining a copy of this software and associated documentation files (the "Software"), to deal in the Software without restriction, including without limitation the rights to use, copy, modify, merge, publish, distribute, sublicense, and/or sell copies of the Software, and to permit persons to whom the Software is furnished to do so, subject to the following conditions:

The above copyright notice and this permission notice shall be included in all copies or substantial portions of the Software.

THE SOFTWARE IS PROVIDED "AS IS", WITHOUT WARRANTY OF ANY KIND, EXPRESS OR IMPLIED, INCLUDING BUT NOT LIMITED TO THE WARRANTIES OF MERCHANTABILITY, FITNESS FOR A PARTICULAR PURPOSE AND NONINFRINGEMENT. IN NO EVENT SHALL THE AUTHORS OR COPYRIGHT HOLDERS BE LIABLE FOR ANY CLAIM, DAMAGES OR OTHER LIABILITY, WHETHER IN AN ACTION OF CONTRACT, TORT OR OTHERWISE, ARISING FROM, OUT OF OR IN CONNECTION WITH THE SOFTWARE OR THE USE OR OTHER DEALINGS IN THE SOFTWARE.

### **Chapter**

### **THREE**

### **API Reference**

### <span id="page-14-4"></span><span id="page-14-1"></span><span id="page-14-0"></span>**3.1 snippet\_fmt**

Format and validate code snippets in reStructuredText files.

#### Classes:

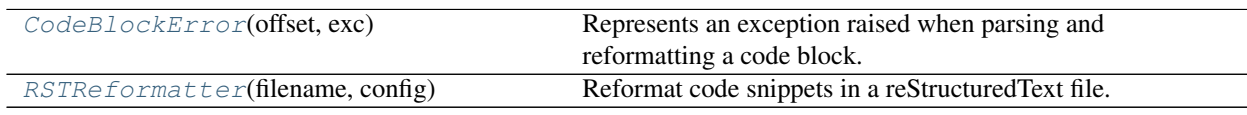

#### Functions:

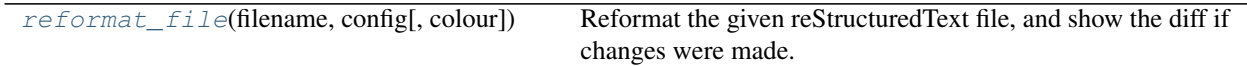

#### <span id="page-14-2"></span>**namedtuple CodeBlockError**(*offset*, *exc*)

Bases: [NamedTuple](https://docs.python.org/3/library/typing.html#typing.NamedTuple)

Represents an exception raised when parsing and reformatting a code block.

#### Fields

- 0) offset ([int](https://docs.python.org/3/library/functions.html#int)) The character offset where the exception was raised.
- 1)  $exc$  ([Exception](https://docs.python.org/3/library/exceptions.html#Exception)) The exception itself.

#### **\_\_repr\_\_**()

Return a nicely formatted representation string

#### <span id="page-14-3"></span>**class RSTReformatter**(*filename*, *config*)

Bases: [object](https://docs.python.org/3/library/functions.html#object)

Reformat code snippets in a reStructuredText file.

#### Parameters

- **filename** ([Union](https://docs.python.org/3/library/typing.html#typing.Union)[[str](https://docs.python.org/3/library/stdtypes.html#str), [Path](https://docs.python.org/3/library/pathlib.html#pathlib.Path), [PathLike](https://docs.python.org/3/library/os.html#os.PathLike)]) The filename to reformat.
- **config** ([SnippetFmtConfigDict](#page-16-2)) The snippet\_fmt configuration, parsed from a TOML file (or similar).

#### <span id="page-15-7"></span>Attributes:

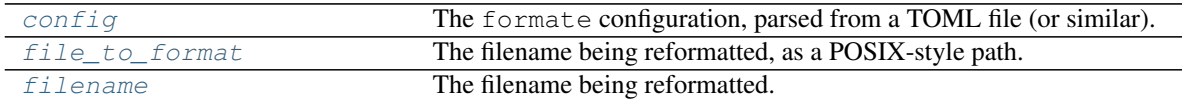

#### Methods:

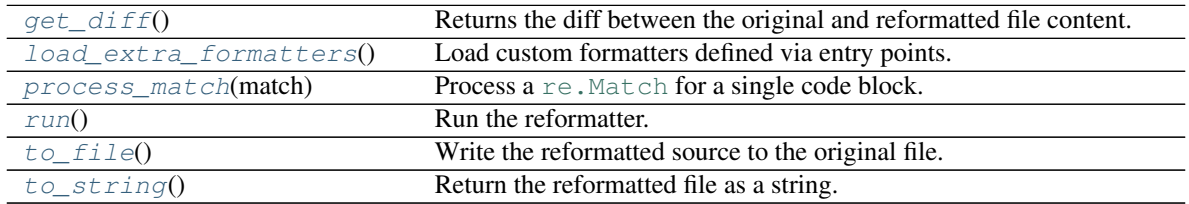

#### <span id="page-15-0"></span>**config**

Type: [SnippetFmtConfigDict](#page-16-2)

The formate configuration, parsed from a TOML file (or similar).

#### <span id="page-15-1"></span>**file\_to\_format**

Type: [PathPlus](https://domdf-python-tools.readthedocs.io/en/latest/api/paths.html#domdf_python_tools.paths.PathPlus)

The filename being reformatted, as a POSIX-style path.

#### <span id="page-15-2"></span>**filename**

Type: [str](https://docs.python.org/3/library/stdtypes.html#str)

The filename being reformatted.

#### <span id="page-15-3"></span>**get\_diff**()

Returns the diff between the original and reformatted file content.

#### Return type [str](https://docs.python.org/3/library/stdtypes.html#str)

#### <span id="page-15-4"></span>**load\_extra\_formatters**()

Load custom formatters defined via entry points.

#### <span id="page-15-5"></span>**process\_match**(*match*)

Process a [re.Match](https://docs.python.org/3/library/re.html#re.Match.expand) for a single code block.

#### Parameters **match** ([Match](https://docs.python.org/3/library/typing.html#typing.Match)[[str](https://docs.python.org/3/library/stdtypes.html#str)])

Return type [str](https://docs.python.org/3/library/stdtypes.html#str)

#### <span id="page-15-6"></span>**run**()

Run the reformatter.

Return type [bool](https://docs.python.org/3/library/functions.html#bool)

Returns Whether the file was changed.

#### <span id="page-16-5"></span><span id="page-16-3"></span>**to\_file**()

Write the reformatted source to the original file.

<span id="page-16-4"></span>**to\_string**()

Return the reformatted file as a string.

Return type [str](https://docs.python.org/3/library/stdtypes.html#str)

#### <span id="page-16-1"></span>**reformat\_file**(*filename*, *config*, *colour=None*)

Reformat the given reStructuredText file, and show the diff if changes were made.

#### Parameters

- **filename** ([Union](https://docs.python.org/3/library/typing.html#typing.Union)[[str](https://docs.python.org/3/library/stdtypes.html#str), [Path](https://docs.python.org/3/library/pathlib.html#pathlib.Path), [PathLike](https://docs.python.org/3/library/os.html#os.PathLike)]) The filename to reformat.
- **config** ([SnippetFmtConfigDict](#page-16-2)) The snippet-fmt configuration, parsed from a TOML file (or similar).
- **colour** ([Optional](https://docs.python.org/3/library/typing.html#typing.Optional)[[bool](https://docs.python.org/3/library/functions.html#bool)]) Whether to force coloured output on ([True](https://docs.python.org/3/library/constants.html#True)) or off ([False](https://docs.python.org/3/library/constants.html#False)). Default [None](https://docs.python.org/3/library/constants.html#None).

Return type [int](https://docs.python.org/3/library/functions.html#int)

### <span id="page-16-0"></span>**3.2 snippet\_fmt.config**

Read and parse snippet-fmt configuration.

#### Classes:

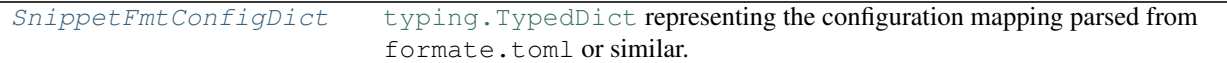

#### Functions:

[load\\_toml](#page-17-1)(filename) Load the snippet-fmt configuration mapping from the given TOML file.

#### <span id="page-16-2"></span>**typeddict SnippetFmtConfigDict**

Bases: [TypedDict](https://docs.python.org/3/library/typing.html#typing.TypedDict)

[typing.TypedDict](https://docs.python.org/3/library/typing.html#typing.TypedDict) representing the configuration mapping parsed from formate.toml or similar.

#### Required Keys

- languages ([Dict](https://docs.python.org/3/library/typing.html#typing.Dict)[[str](https://docs.python.org/3/library/stdtypes.html#str), [Dict](https://docs.python.org/3/library/typing.html#typing.Dict)[[str](https://docs.python.org/3/library/stdtypes.html#str), [Any](https://docs.python.org/3/library/typing.html#typing.Any)]]) The languages to reformat. The keys correspond to the value after .. code-block::, including matching case. The values are key: value mappings giving language-specific options. The exact options vary, but each has a reformat option which defaults to [False](https://docs.python.org/3/library/constants.html#False). If set to [True](https://docs.python.org/3/library/constants.html#True) the code snippets in that language will be reformatted, otherwise they will only be syntax checked. For example, the following code block has a value of 'TOML': .. code-block:: rst .. code-block:: TOML key = "value" Different capitalisation (e.g. JSON vs json) can be used to apply different settings to different groups of code blocks. For example, JSON code blocks could have and indent of 2, but json blocks have no indentation.
- directives ([List](https://docs.python.org/3/library/typing.html#typing.List)[[str](https://docs.python.org/3/library/stdtypes.html#str)]) The directive types to reformat, such as 'code-block' for .. code-block::. The values are case sensitive.

<span id="page-17-4"></span><span id="page-17-1"></span>**load\_toml**(*filename*)

Load the snippet-fmt configuration mapping from the given TOML file.

```
Parameters filename (Union[str, Path, PathLike])
```
Return type [SnippetFmtConfigDict](#page-16-2)

### <span id="page-17-0"></span>**3.3 snippet\_fmt.formatters**

Formatters and syntax checkers.

#### Classes:

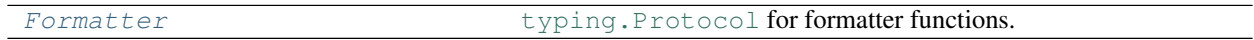

#### Functions:

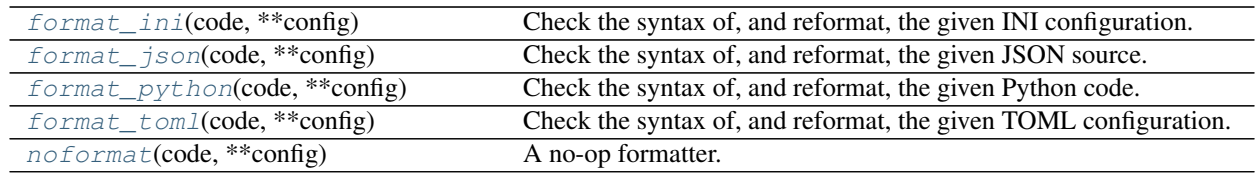

#### <span id="page-17-2"></span>**protocol Formatter**

Bases: [Protocol](https://docs.python.org/3/library/typing.html#typing.Protocol)

[typing.Protocol](https://docs.python.org/3/library/typing.html#typing.Protocol) for formatter functions.

Classes that implement this protocol must have the following methods / attributes:

**\_\_call\_\_**(*code*, *\*\*config*) Call self as a function.

Return type [str](https://docs.python.org/3/library/stdtypes.html#str)

<span id="page-17-3"></span>**format\_ini**(*code*, *\*\*config*)

Check the syntax of, and reformat, the given INI configuration.

#### **Parameters**

- **code** ([str](https://docs.python.org/3/library/stdtypes.html#str)) The code to check.
- **\*\*config** The language-specific configuration.

#### Return type [str](https://docs.python.org/3/library/stdtypes.html#str)

Returns The original code unchanged.

#### <span id="page-18-4"></span><span id="page-18-0"></span>**format\_json**(*code*, *\*\*config*)

Check the syntax of, and reformat, the given JSON source.

#### Parameters

- **code** ([str](https://docs.python.org/3/library/stdtypes.html#str)) The code to check.
- **\*\*config** The language-specific configuration.

#### Return type [str](https://docs.python.org/3/library/stdtypes.html#str)

Returns The original code unchanged.

#### <span id="page-18-1"></span>**format\_python**(*code*, *\*\*config*)

Check the syntax of, and reformat, the given Python code.

#### Parameters

- **code** ([str](https://docs.python.org/3/library/stdtypes.html#str)) The code to check and reformat.
- **\*\*config** The language-specific configuration.

#### Return type [str](https://docs.python.org/3/library/stdtypes.html#str)

Returns The reformatted code.

#### <span id="page-18-2"></span>**format\_toml**(*code*, *\*\*config*)

Check the syntax of, and reformat, the given TOML configuration.

#### Parameters

- **code** ([str](https://docs.python.org/3/library/stdtypes.html#str)) The code to check.
- **\*\*config** The language-specific configuration.

#### Return type [str](https://docs.python.org/3/library/stdtypes.html#str)

Returns The original code unchanged.

#### <span id="page-18-3"></span>**noformat**(*code*, *\*\*config*)

A no-op formatter.

#### Parameters

- **code** ([str](https://docs.python.org/3/library/stdtypes.html#str)) The code to check and reformat.
- **\*\*config** The language-specific configuration.

#### Return type [str](https://docs.python.org/3/library/stdtypes.html#str)

Returns The original code unchanged.

**Python Module Index**

### <span id="page-20-0"></span>s

snippet\_fmt, [11](#page-14-1) snippet\_fmt.config, [13](#page-16-0) snippet\_fmt.formatters, [14](#page-17-0)

### **Index**

### <span id="page-22-0"></span>Symbols

```
__call__() (Formatter method), 14
 __repr__() (CodeBlockError method), 11
-Tsnippet-fmt command line option, 3
--colour
   snippet-fmt command line option, 3
--config-file <config_file>
   snippet-fmt command line option, 3
--diff
   snippet-fmt command line option, 3
--exclude <PATTERN>
   snippet-fmt command line option, 3
--no-colour
   snippet-fmt command line option, 3
--traceback
   snippet-fmt command line option, 3
--verbose
   snippet-fmt command line option, 3
-csnippet-fmt command line option, 3
-e
   snippet-fmt command line option, 3
-\tausnippet-fmt command line option, 3
```
# C

CodeBlockError (*namedtuple in snippet\_fmt*), [11](#page-14-4) exc (*namedtuple field*), [11](#page-14-4) offset (*namedtuple field*), [11](#page-14-4) config (*RSTReformatter attribute*), [12](#page-15-7)

# D

directives TOML configuration field, [4](#page-7-2)

# E

exc (*namedtuple field*) CodeBlockError (*namedtuple in snippet\_fmt*), [11](#page-14-4)

### F

file\_to\_format (*RSTReformatter attribute*), [12](#page-15-7)

FILENAME snippet-fmt command line option, [3](#page-6-3) filename (*RSTReformatter attribute*), [12](#page-15-7) format\_ini() (*in module snippet\_fmt.formatters*), [14](#page-17-4) format\_json() (*in module snippet\_fmt.formatters*), [15](#page-18-4) format\_python() (*in module snippet\_fmt.formatters*), [15](#page-18-4) format\_toml() (*in module snippet\_fmt.formatters*), [15](#page-18-4) Formatter (*protocol in snippet\_fmt.formatters*), [14](#page-17-4)

# G

get\_diff() (*RSTReformatter method*), [12](#page-15-7)

### I

ini.reformat TOML configuration field, [7](#page-10-1)

### J

```
json.allow_nan
   TOML configuration field, 5
json.ensure_ascii
   TOML configuration field, 5
json.indent
   TOML configuration field, 6
json.reformat
   TOML configuration field, 5
json.separators
   TOML configuration field, 6
json.sort_keys
   TOML configuration field, 6
```
### L

languages TOML configuration field, [4](#page-7-2) load\_extra\_formatters() (*RSTReformatter method*), [12](#page-15-7) load\_toml() (*in module snippet\_fmt.config*), [13](#page-16-5)

### M

MIT License, [9](#page-12-1) module

```
snippet_fmt, 11
snippet_fmt.config, 13
snippet_fmt.formatters, 14
```
# N

noformat() (*in module snippet\_fmt.formatters*), [15](#page-18-4)

# O

offset (*namedtuple field*) CodeBlockError (*namedtuple in snippet\_fmt*), [11](#page-14-4)

# P

process\_match() (*RSTReformatter method*), [12](#page-15-7) Python Enhancement Proposals PEP 517, [8](#page-11-1) python.config-file TOML configuration field, [5](#page-8-1) python.reformat TOML configuration field, [5](#page-8-1)

# R

reformat\_file() (*in module snippet\_fmt*), [13](#page-16-5) RSTReformatter (*class in snippet\_fmt*), [11](#page-14-4) run() (*RSTReformatter method*), [12](#page-15-7)

# S

```
snippet_fmt
   module, 11
snippet_fmt.config
   module, 13
snippet_fmt.formatters
   module, 14
snippet-fmt command line option
   3--colour, 3
   --config-file <config_file>, 3
   3--exclude <PATTERN>, 3
   --no-colour, 3
   --traceback, 3
   --verbose, 3
   333FILENAME, 3
SnippetFmtConfigDict (typeddict in
      snippet_fmt.config), 13
```
# T

to\_file() (*RSTReformatter method*), [12](#page-15-7) to\_string() (*RSTReformatter method*), [13](#page-16-5) TOML configuration field

directives, [4](#page-7-2) ini.reformat, [7](#page-10-1) json.allow\_nan, [5](#page-8-1) json.ensure\_ascii, [5](#page-8-1) json.indent, [6](#page-9-0) json.reformat, [5](#page-8-1) json.separators, [6](#page-9-0) json.sort\_keys, [6](#page-9-0) languages, [4](#page-7-2) python.config-file, [5](#page-8-1) python.reformat, [5](#page-8-1) toml.reformat, [6](#page-9-0) toml.reformat TOML configuration field, [6](#page-9-0) TOML: Array, [6](#page-9-0) TOML: Boolean, [5–](#page-8-1)[7](#page-10-1) TOML: Integer, [6](#page-9-0) TOML: String, [5](#page-8-1) TOML: string, [6](#page-9-0)